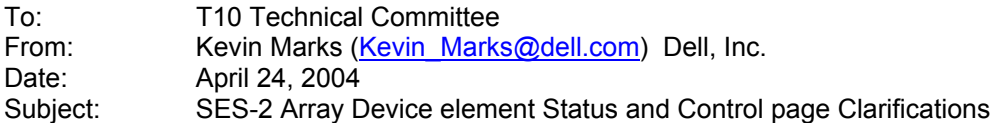

### **Revision History**

Revision 0 (4/24/04)

## **Related Documents**

SCSI Enclosure Services – 2 (T10/1559-D - SES-2r7)

# **Overview**

This proposal recommends allocating two reserved bit in the Array Device element for Enclosure Control Diagnostic page for a RQST FAULT bit and RQST INSERT bit as indirectly referenced in the Array Device element for Enclosure Status page text.

### **Suggested Changes:**

Change Table 42 — Array Device element for Enclosure Control diagnostic page to add the RQST INSERT bit to byte-2 bit-3 and RQST FAULT bit to byte-3, bit-5 as follows:

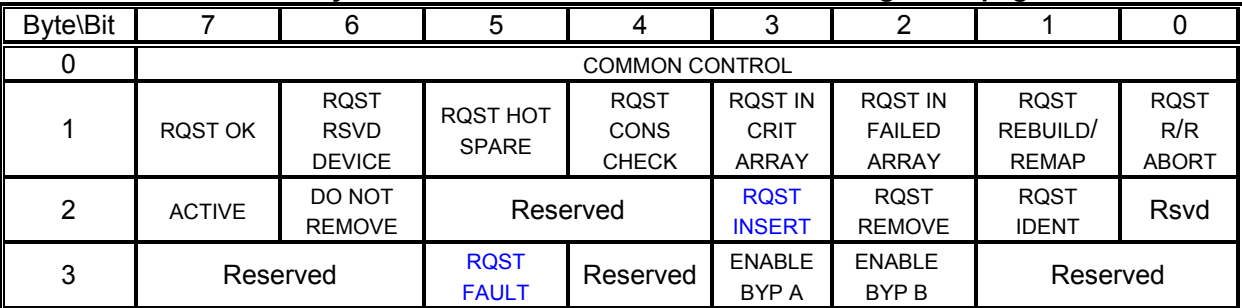

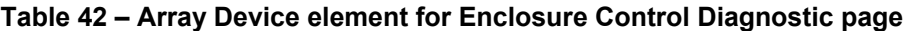

# Change the following text in section 7.3.3 PAGE 50-51 to include the RQST INSERT bit and RQST FAULT bit:

-------------------------- The RQST R/R ABORT (request rebuild/remap aborted) bit is set to request that the rebuild/remap abort indicator be turned on. The RQST R/R ABORT bit is set to zero to request that the rebuild/remap abort indicator be turned off.

The ACTIVE (device activity indication) bit, DO NOT REMOVE bit, RQST INSERT (request insert), RQST REMOVE (request removal) bit, RQST IDENT (request identify) bit, RQST FAULT (request fault) bit, ENABLE BYP A (enable bypass A) bit, and ENABLE BYP B (enable bypass B) bit are defined in the Device element (see 7.3.2).

The format of the status field for an Array Device element in the Enclosure Status diagnostic page is defined in table 43.

<sup>--------------------------</sup>